## Because I Love You (사랑하기 때문에)

이루마 노래

이루마 4집 'Poemusic : The Same Old Story (2005)' 수록곡

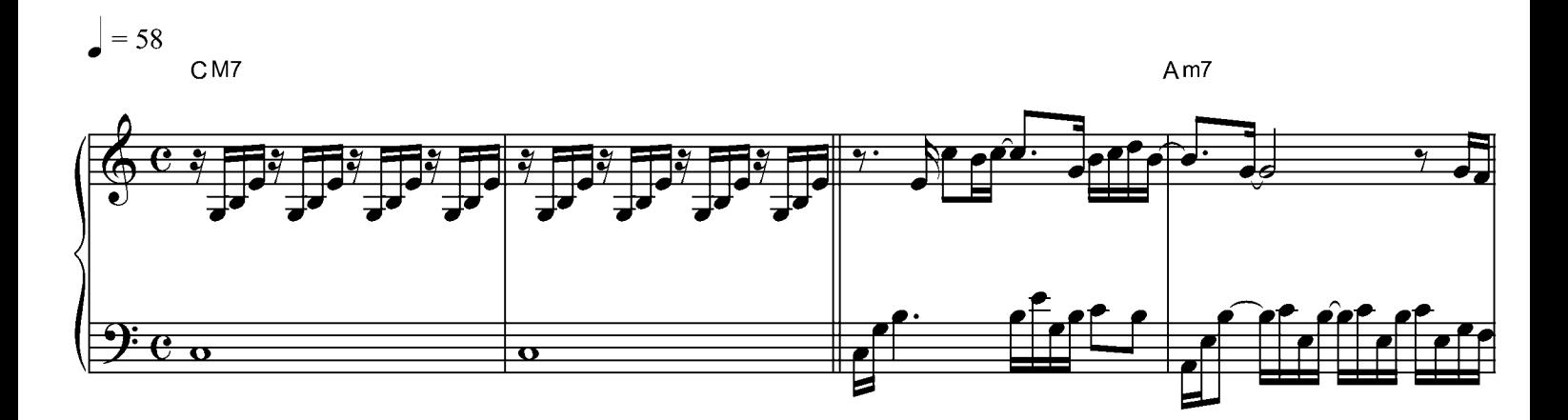

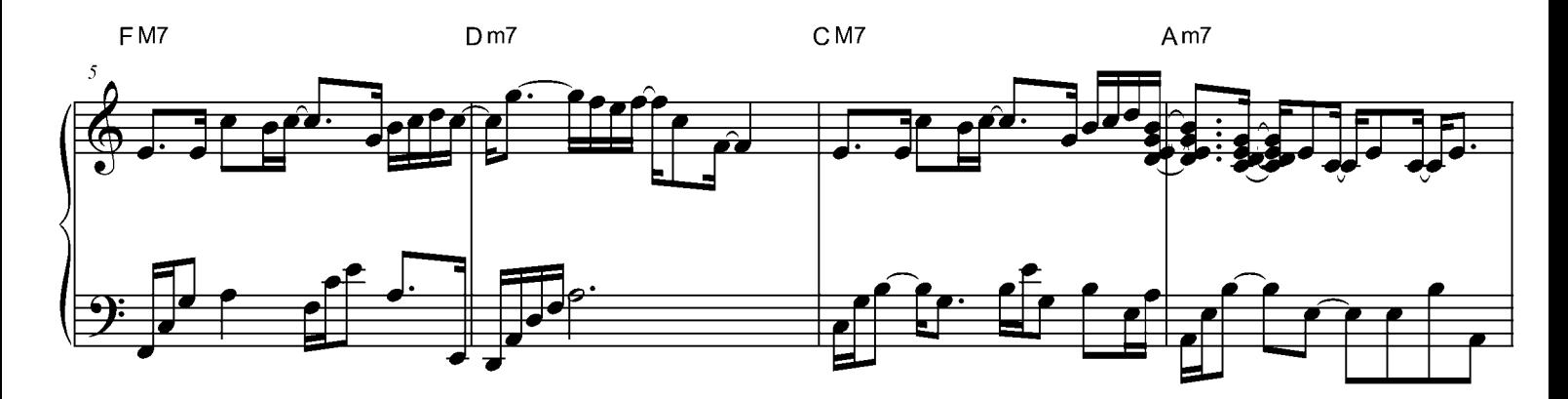

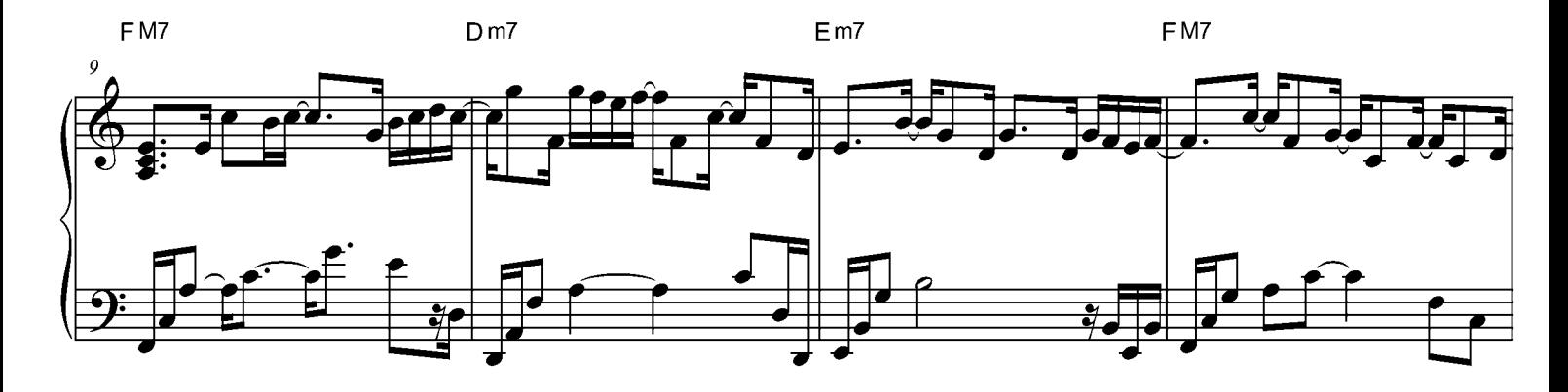

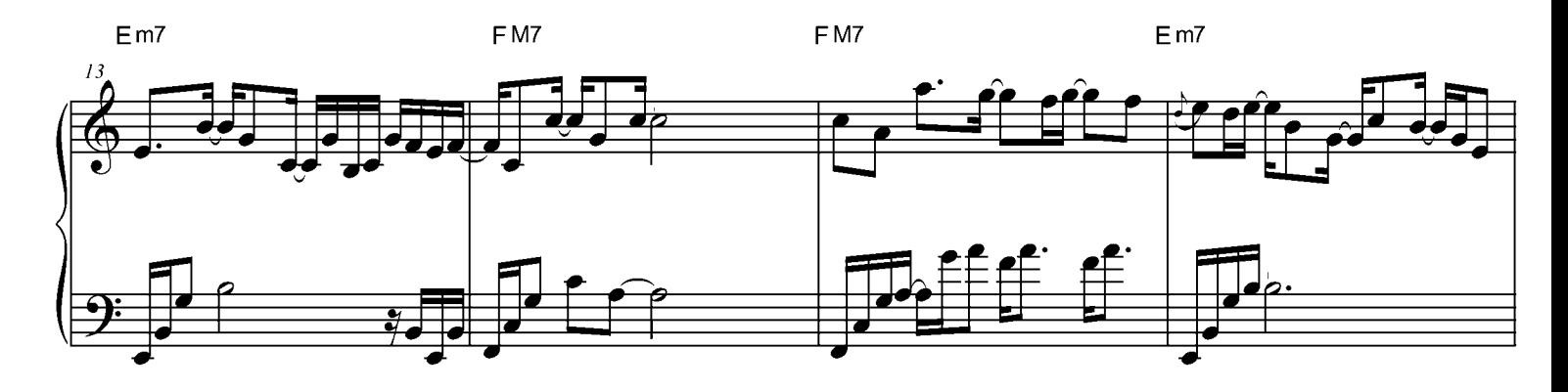

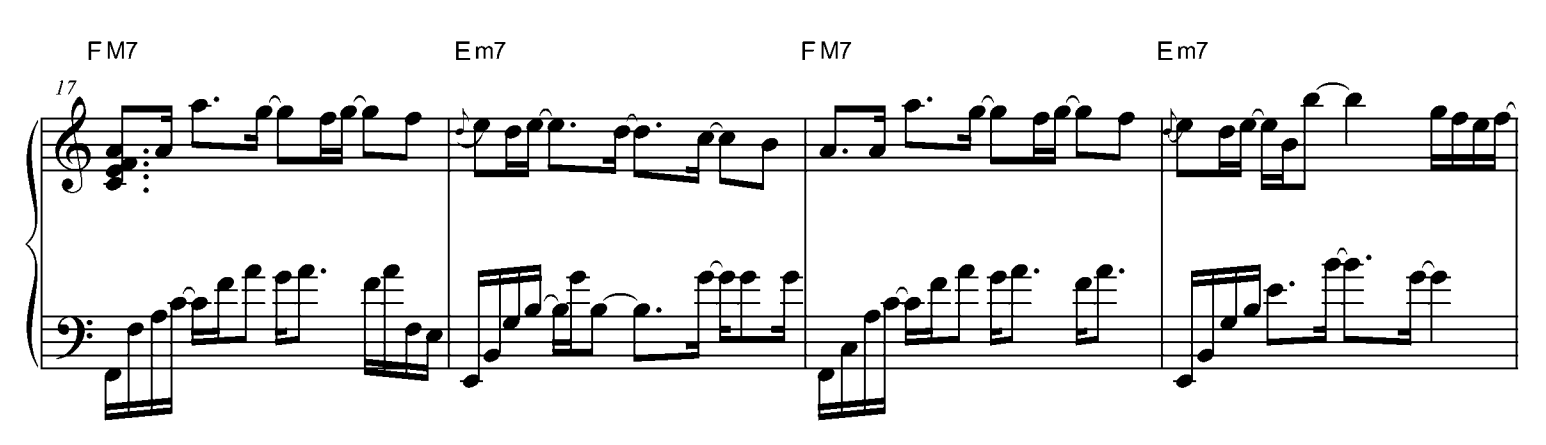

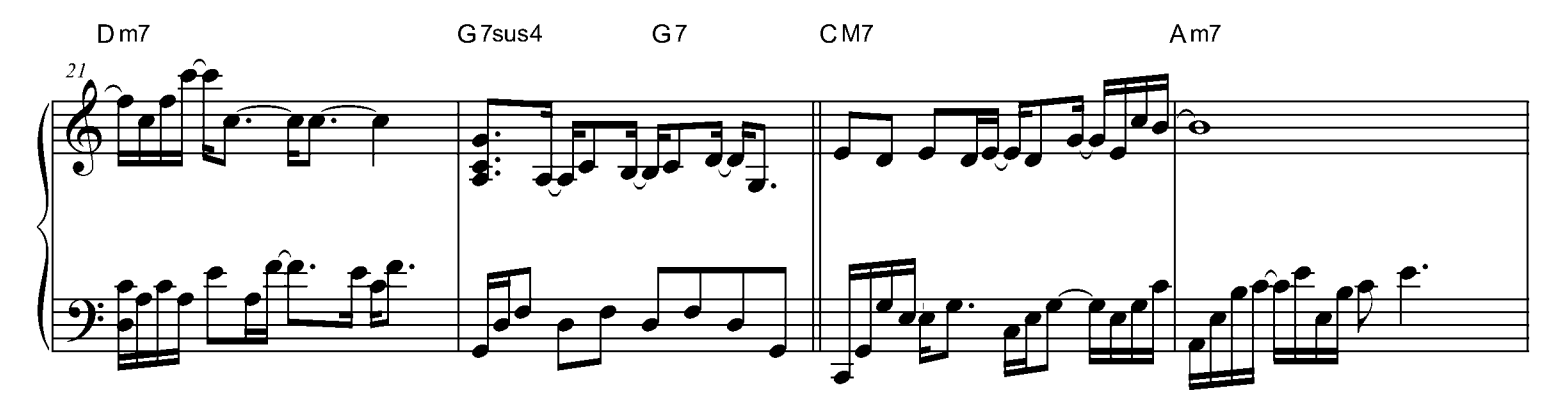

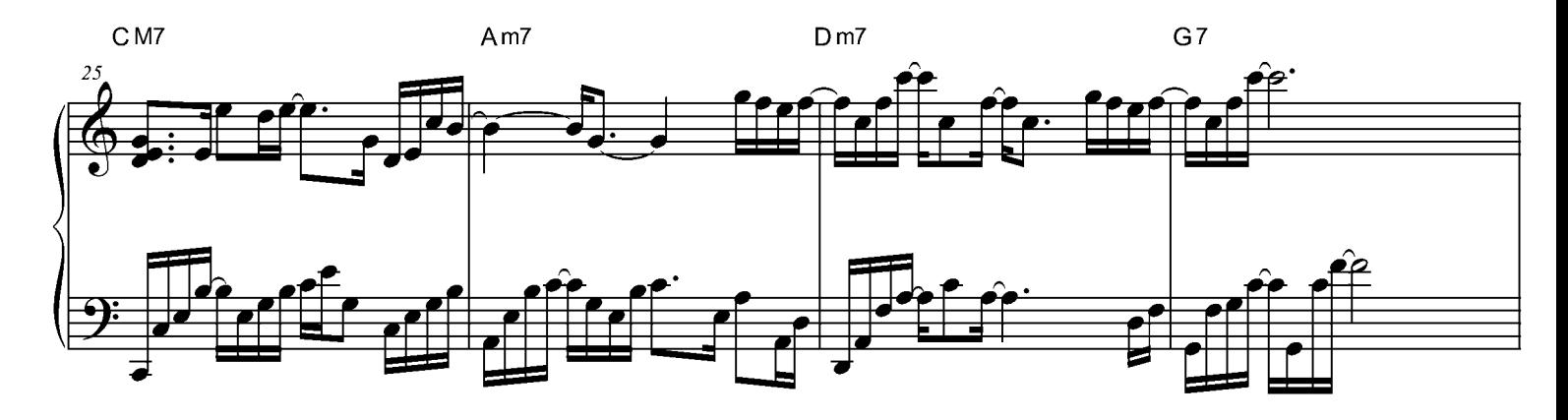

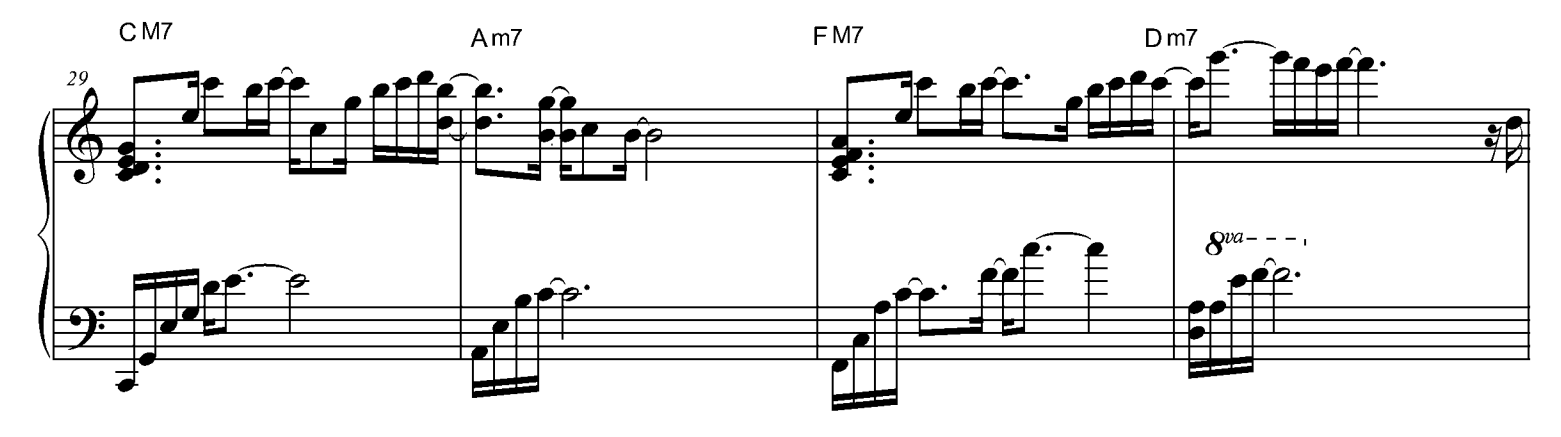

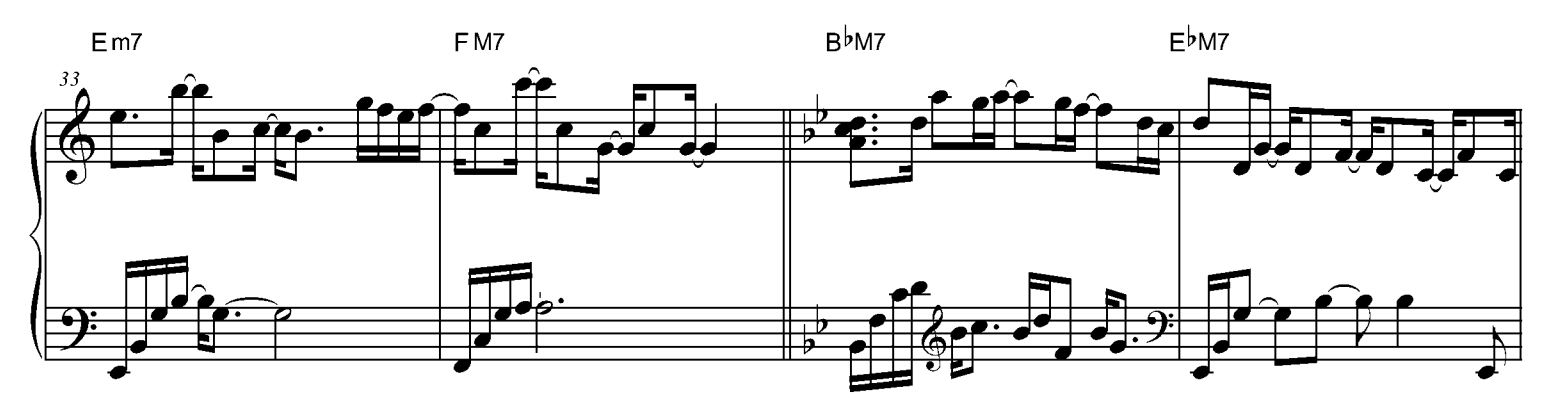

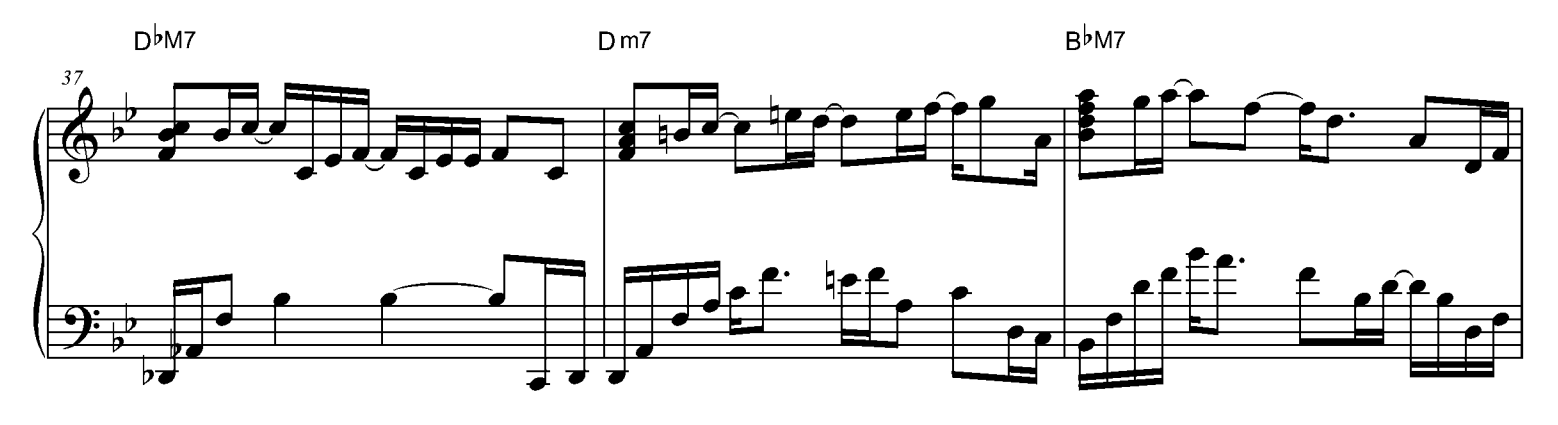

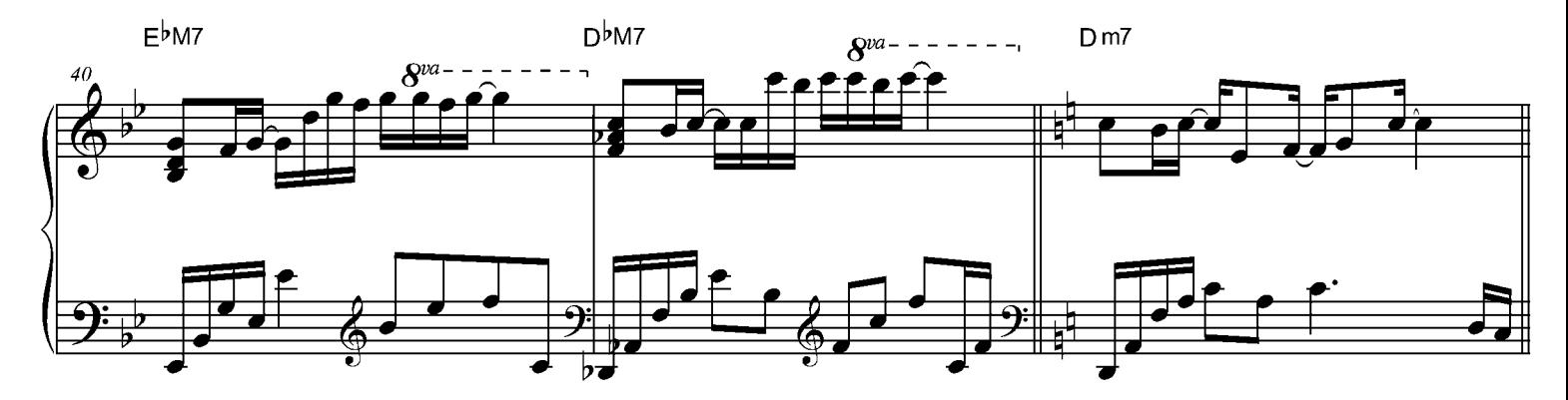

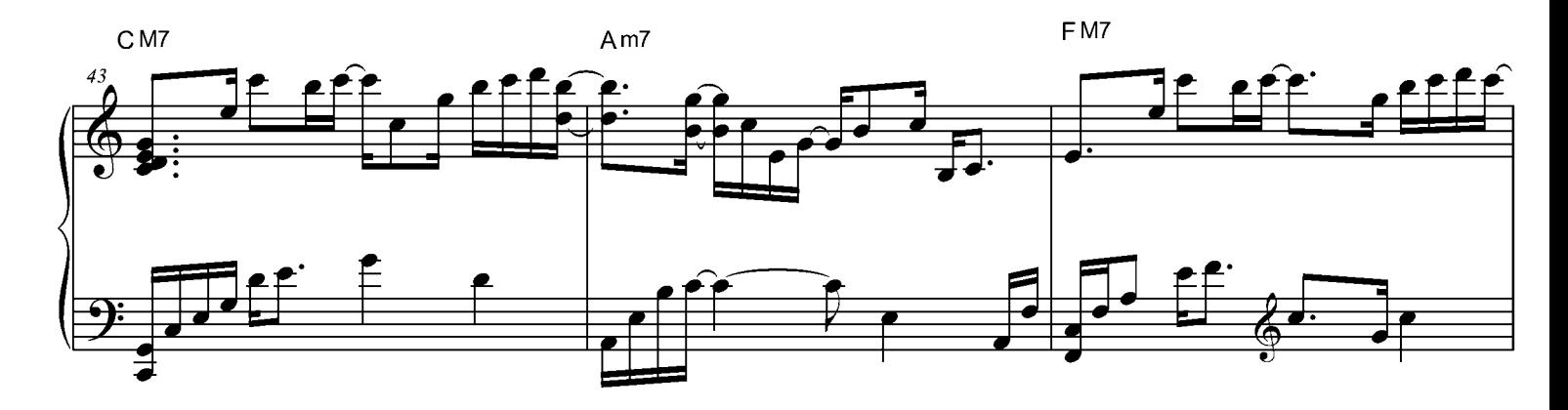

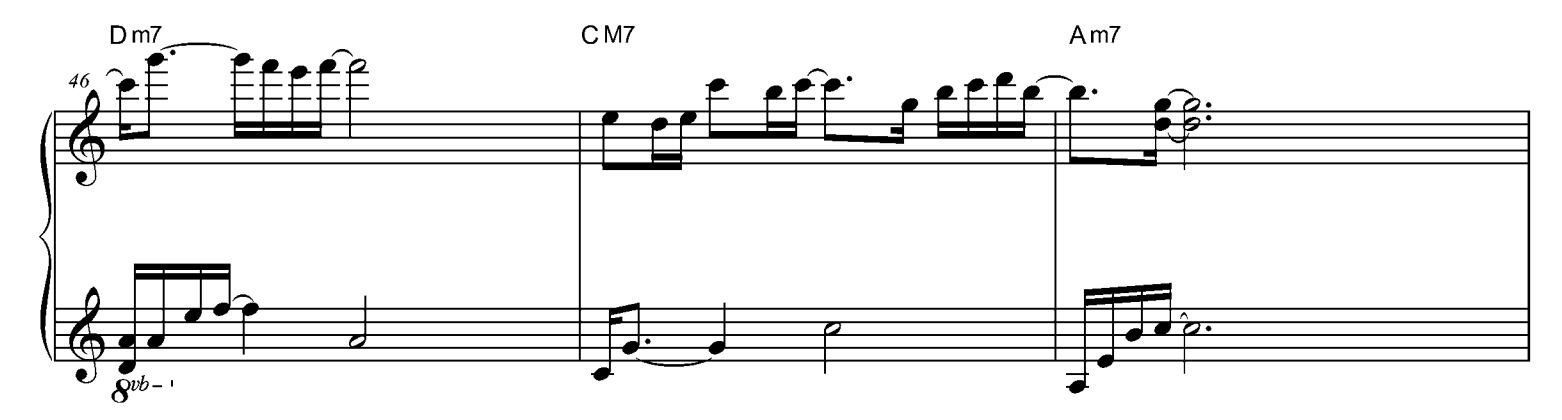

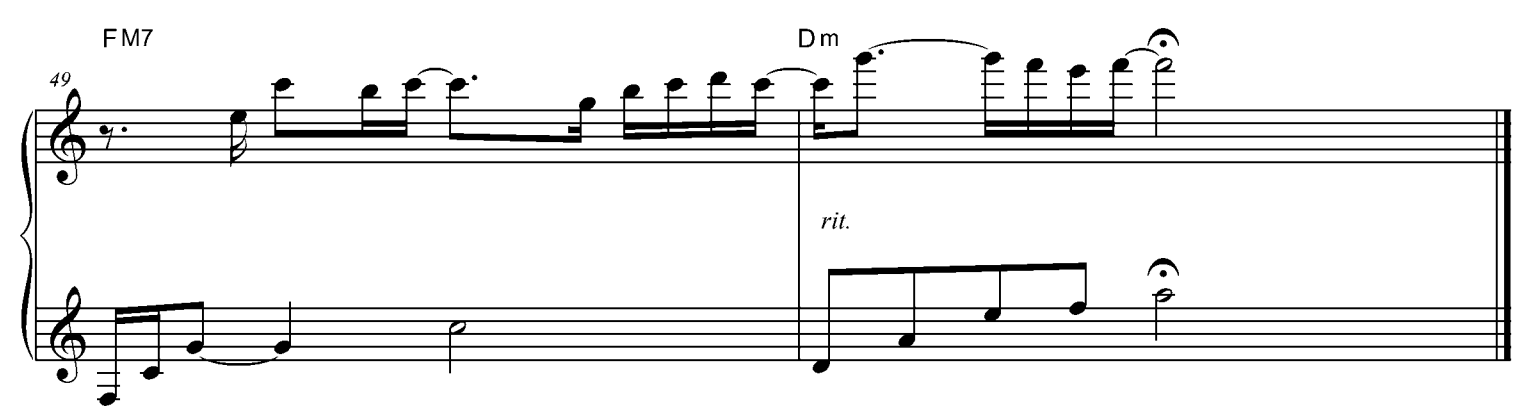